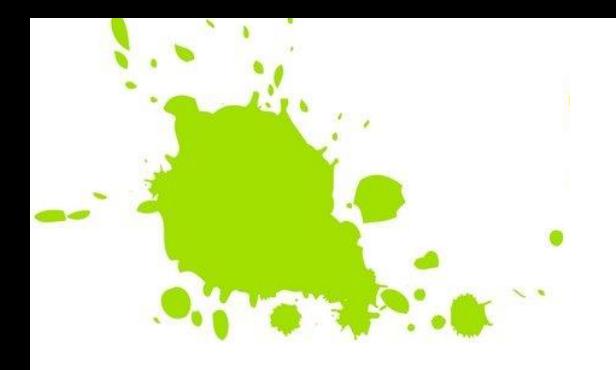

# **Соединение таблиц в SQL**

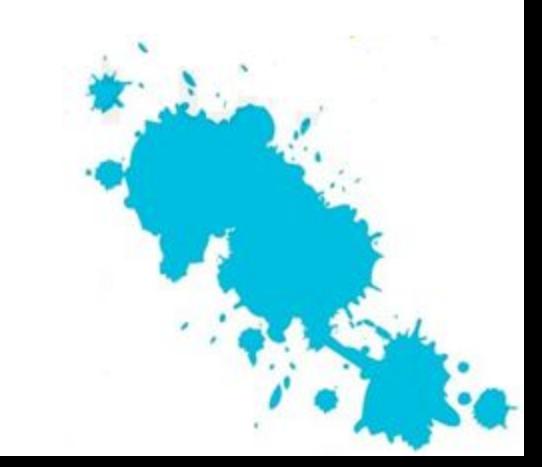

### Содержание

Соединение таблиц INNER JOIN

LEFT JOIN

RIGHT JOIN

Примеры

Задание

Контрольные вопросы

Список литературы

Декартово произведение

Сложное соединение таблиц

Исключение повторяющихся строк из выборки

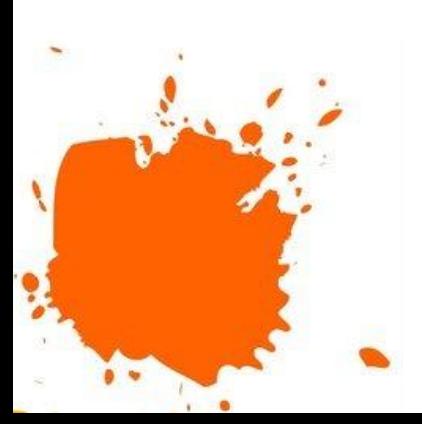

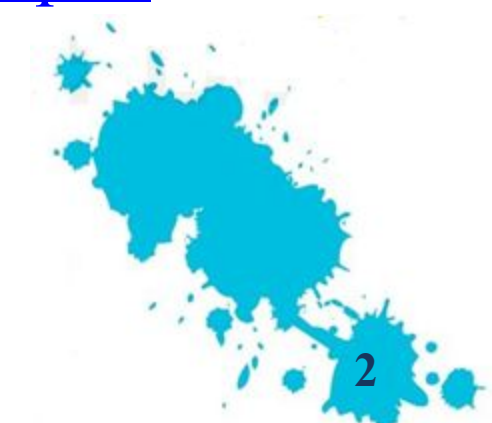

# Соединение таблиц

**INNER JOIN** – внутреннее соединение, при котором результирующая таблица включает те строки, которые имеют соответствующие друг другу значения связанных полей в двух таблицах.

**LEFT JOIN** – левое внешнее соединение, при котором в результирующую таблицу попадут все строки из левой таблицы и только те строки из правой таблицы, для которой в левой таблице есть соответствующие значения связанных полей.

**RIGHT JOIN** – правое внешнее соединение, при котором в результирующую таблицу попадут все строки из правой таблицы и только те строки из левой таблицы, для которой в правой таблице есть соответствующие значения связанных полей.

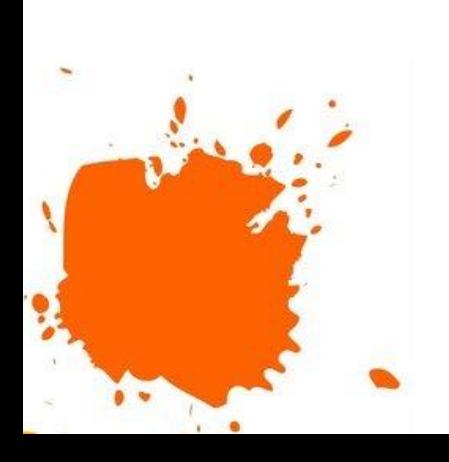

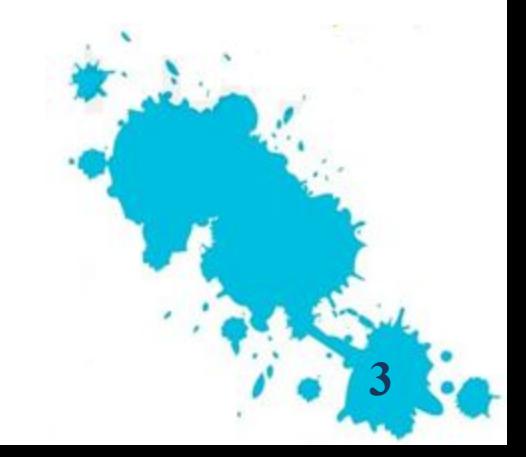

# INNER JOIN

Изменим таблицу «Животное» таким образом, чтобы поле КодКласса, принадлежащее медведю, было пустым. После этого составим запрос.

**SELECT** НазваниеЖивотного, НазваниеКласса **FROM** Животное **INNER JOIN** Класс **ON** Животное  $V$ он $V$ носса=Класс. КодКласса Насекомь

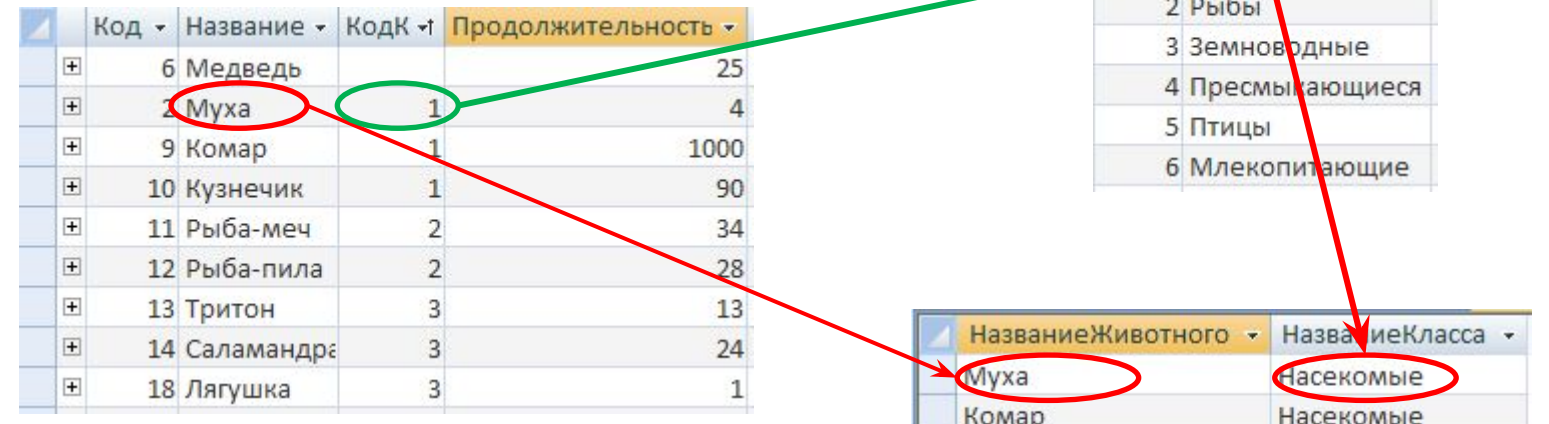

Обратите внимание на отсутствие в результирующей таблице строки, соответствующей медведю.

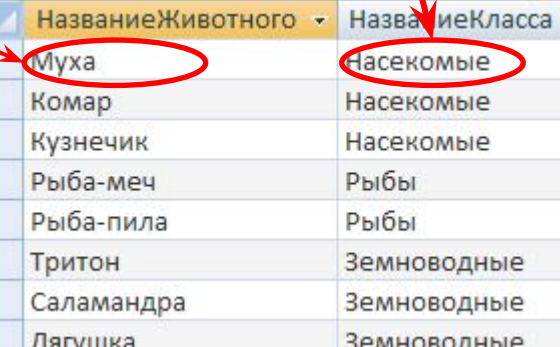

# LEFT JOIN

#### **SELECT** НазваниеЖивотного, НазваниеКласса Код - Название Класса - $FROM$  Животное LEFT JOIN Класс ON Животное. В Денекомые С. КодКласса 3 Земноводные 4 Пресмыкающиеся 5 Птицы Код - Назание - Кодк - Продолжительность 6 Млекспита ощие  $\overline{+}$ **6** Медведь  $25$  $\overline{+}$  $2$  Myxa  $\boxed{+}$ 9 Komap 000  $\boxed{\pm}$ 10 Кузнечик 90  $\overline{+}$ 11 Рыба-меч 34  $\boxed{\pm}$ 12 Рыба-пила 28 2  $\boxed{+}$ 13 Тритон 13 3  $\overline{+}$ 14 Саламандр 3  $24$ Название Животного - Название Класса - $\boxed{+}$ 18 Лягушка  $\overline{3}$  $\mathbf{1}$ Медведь **Часекомые** Myxa Обратите внимание на наличие в Комар **Насекс** мые Насексмые Кузнечик результирующей таблице строки, Рыба-меч **Фыбы** Рыба-пила Рыбы соответствующей медведю, с Тритон Земноводные пустым полем, соответствующим Саламандр Земноводные Пягушка Земноводные классу.

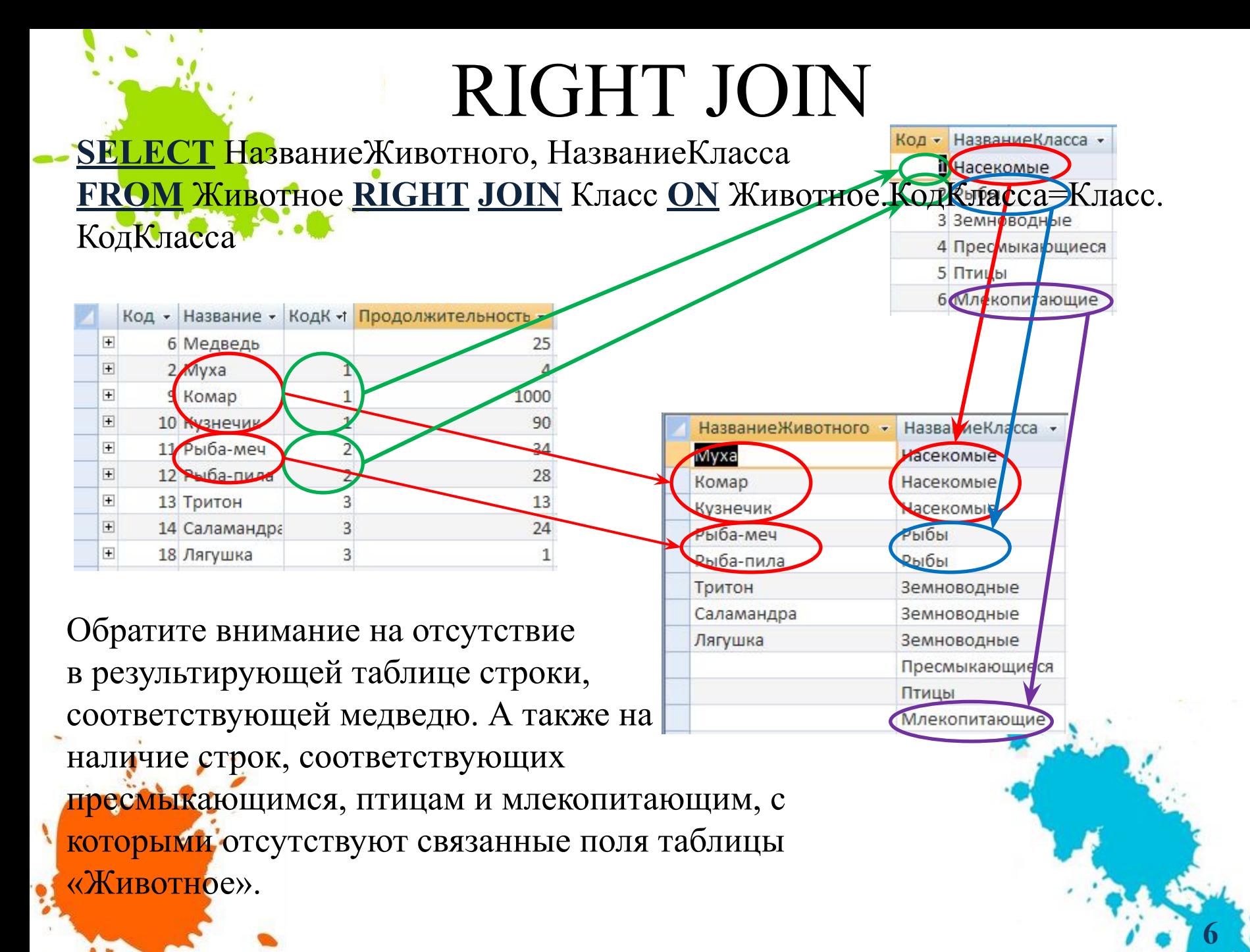

#### Декартово произведение

Операция декартова произведения осуществляется путем сцепления каждой записи одной таблицы с каждой записью другой таблицы.

**SELECT Название Животного**, Название Класса **FROM** Животное, Класс

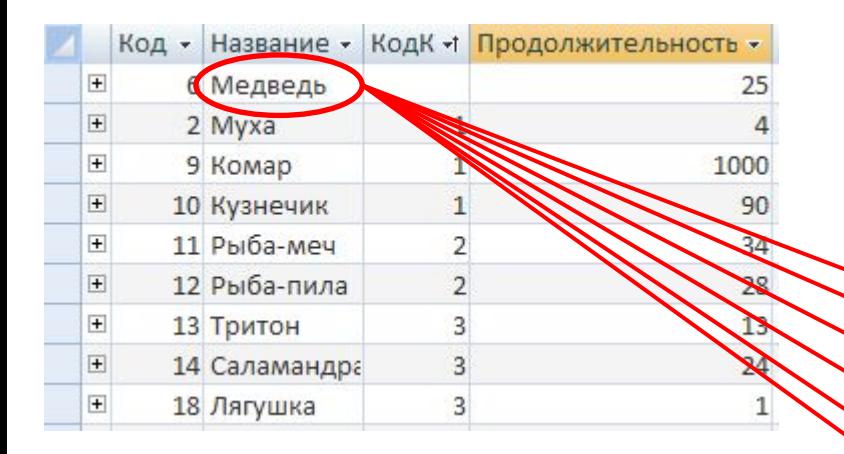

На практике в чистом виде операция декартова произведения не используется, поскольку данные, которые содержатся в результирующей таблице, не являются достоверными.

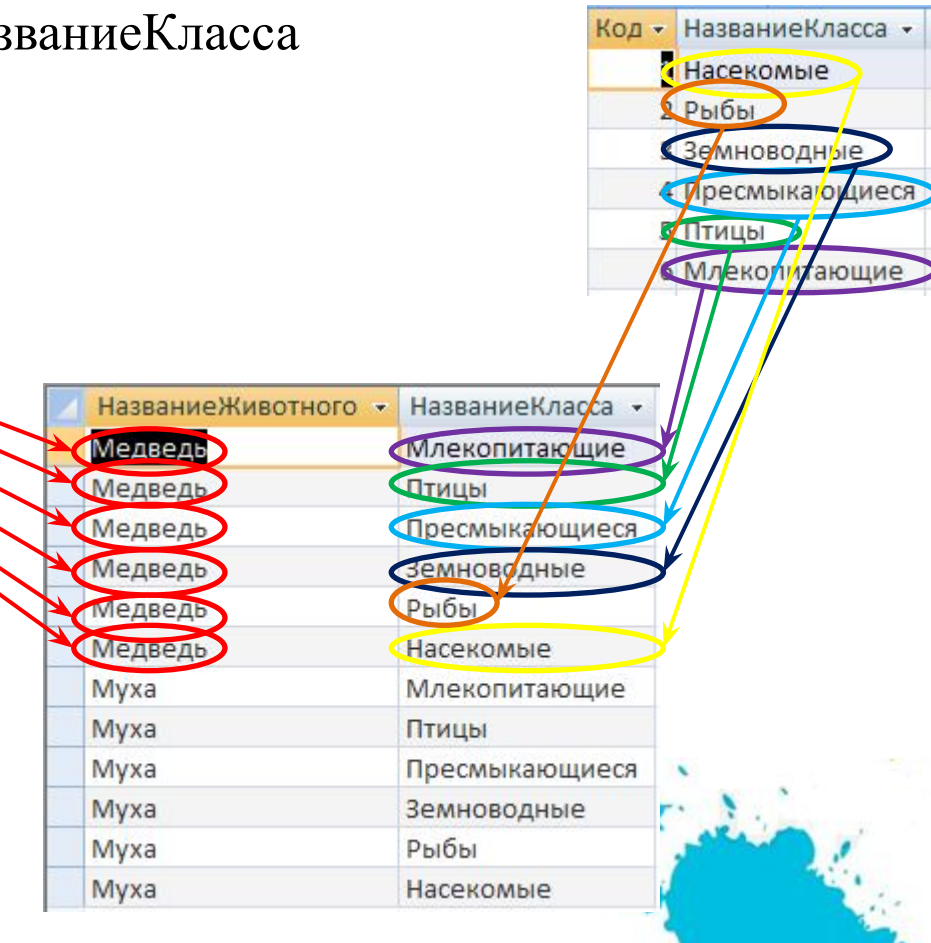

### Декартово произведение

Данную операцию используют вместе с выборкой по условию (селекцией), причем условие – это равенство соответствующих значений столбцов.

**SELECT** НазваниеЖивотного, НазваниеКласса **FROM** Животное, Класс **WHERE** Животное.КодКласса=Класс.КодКласса

Обратите внимание на отсутствие в результирующей таблице тех записей, которым соответствовали бы пустые записи из другой таблицы.

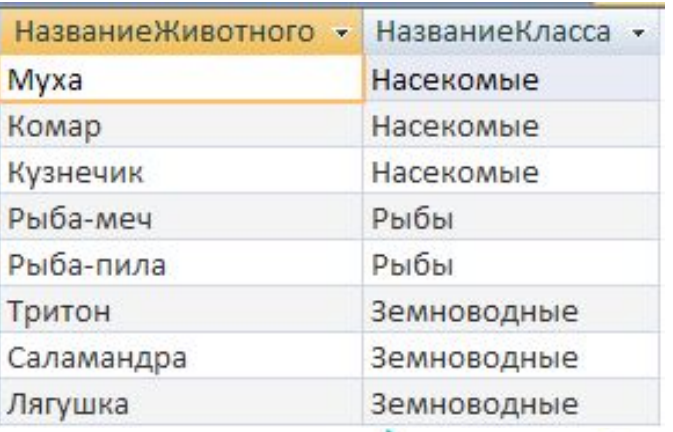

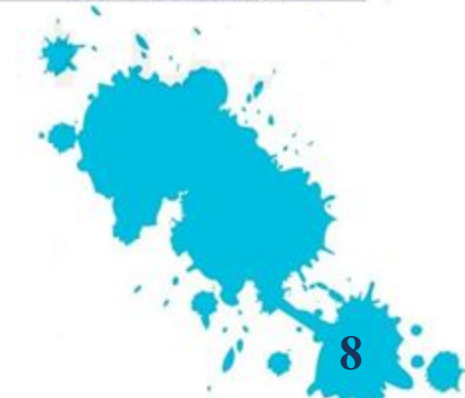

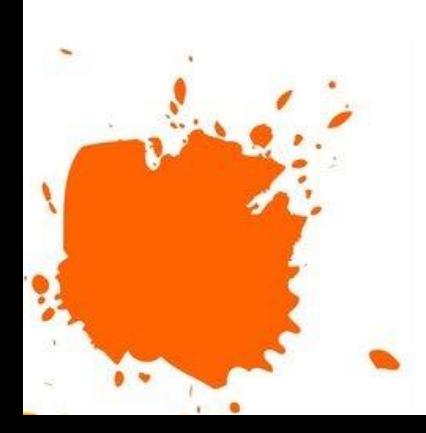

## Сложное соединение таблиц

Рассмотрим соединение большого количества таблиц. Допустим, необходимо получить список животных в Новосибирском зоопарке и продуктов питания, которые они едят. Таким образом, в запросе будут соединены таблицы «Зоопарк», «Наличие», «Животное», «Питание» и «Еда»:

**SELECT** НазваниеЖивотного, НазваниеЕды **FROM** Зоопарк, Наличие, Животное, Питание, Еда **WHERE** Зоопарк.КодЗоопарка=Наличие.КодЗоопарка **AND** Животное. КодЖивотного=Наличие.КодЖивотного **AND** Животное. КодЖивотного=Питание.КодЖивотного **AND** Питание.КодЕды=Еда.КодЕды **AND** НазваниеЗоопарка= "Новосибирский"

**SELECT** НазваниеЖивотного, НазваниеЕды **FROM** (((Зоопарк INNER JOIN Наличие ON Зоопарк.КодЗоопарка= Наличие.КодЗоопарка) INNER JOIN Животное ON Животное. КодЖивотного=Наличие.КодЖивотного) INNER JOIN Питание ON Животное.КодЖивотного=Питание.КодЖивотного) INNER JOIN Еда ON Питание.КодЕды=Еда.КодЕды **WHERE** НазваниеЗоопарка="Новосибирский"

#### Синонимы

Синоним вводится в ключевой фразе **FROM** через пробел после названия таблицы, для которой он вводится.

Тогда во всех ссылках на названия таблиц, для которых введены синонимы, необходимо использовать синонимы (даже если ссылки расположены во фразе **SELECT**).

**SELECT** НазваниеЖивотного, НазваниеЕды **FROM** (((Зоопарк З **INNER JOIN** Наличие Н **ON** З.КодЗоопарка= Н. КодЗоопарка) **INNER JOIN** Животное Ж **ON** Ж.КодЖивотного= Н.КодЖивотного) **INNER JOIN** Питание П **ON** Ж.КодЖивотного= П.КодЖивотного) **INNER JOIN** Еда Е **ON** П.КодЕды=Е.КодЕды **WHERE** НазваниеЗоопарка= "Новосибирский"

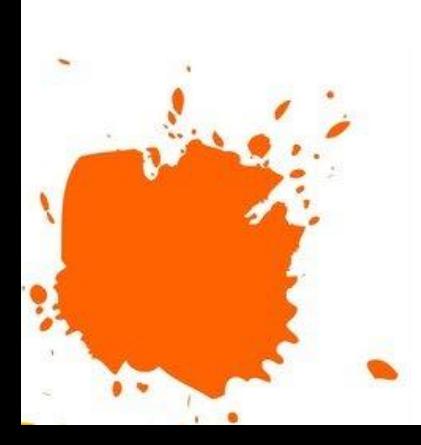

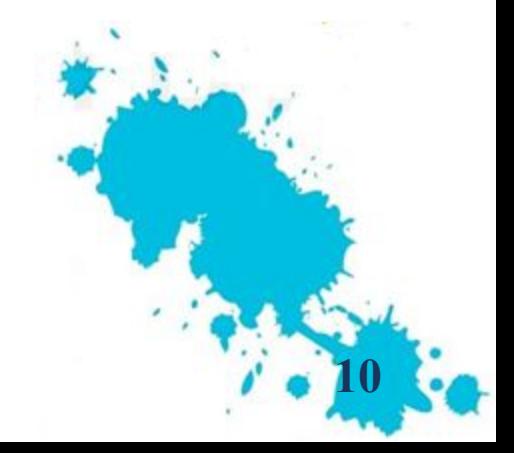

# Исключение повторяющихся строк из выборки

**Пример**: Выяснить, представители каких классов обитают в Московском зоопарке.

**SELECT** НазваниеКласса НазваниеКласса **FROM** (((Зоопарк З **INNER JOIN** Наличие Н **ON** З.КодЗоопарка= Н.КодЗоопарка) **INNER JOIN** Животное Ж **ON** Ж.КодЖивотного= Н.КодЖивотного) **INNER JOIN** Класс К **ON** Ж. КодКласса=К.КодКласса) **WHERE** НазваниеЗоопарка="Московский"

Результирующая таблица содержит повторяющиеся строки, соответствующие разным животным, но принадлежащим одному и тому же классу. Для того чтобы исключить повторяющиеся строки из выборки, применяют ключевое слово **DISTINCT** 

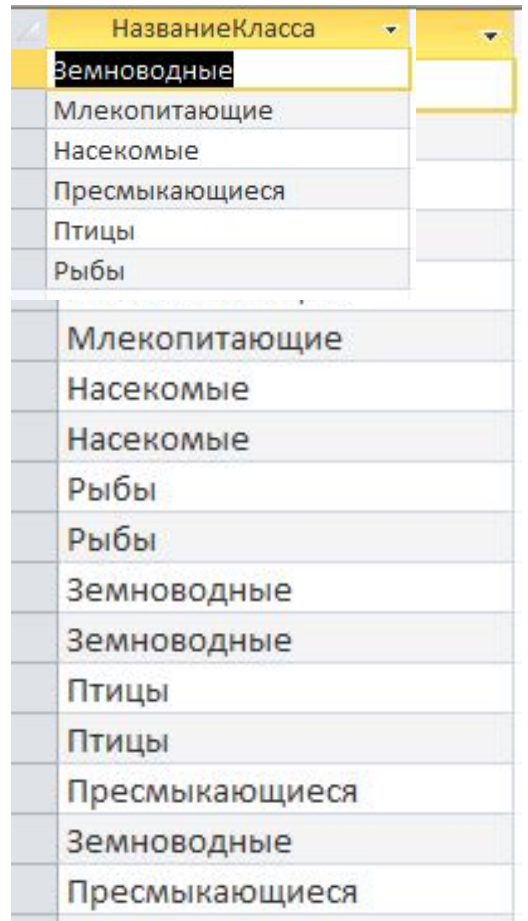

### Задание

- 1. Получить названия животных с указанием их классов.
- 2. Получить названия зоопарков, в которых живет больше 15 крокодилов.
- 3. Получить список животных, которые питаются овощами.
- 4. Получить список животных, обитающих в Московском зоопарке, с указанием количества экземпляров.
- 5. Получить список животных, питающихся фруктами или злаками.
- 6. Получить список продуктов, которыми кормят дельфинов.
- 7. Получить список зоопарков, где живут альбатросы.
- 8. Получить список животных, которые едят какие-либо продукты питания больше 300г.
- 9. Получить список классов, чьи представители едят мясо.
- 10. Получить список зоопарков, в которых обитают животные, питающиеся мелкими беспозвоночными.

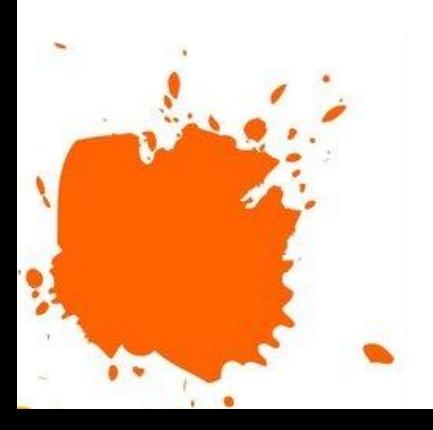

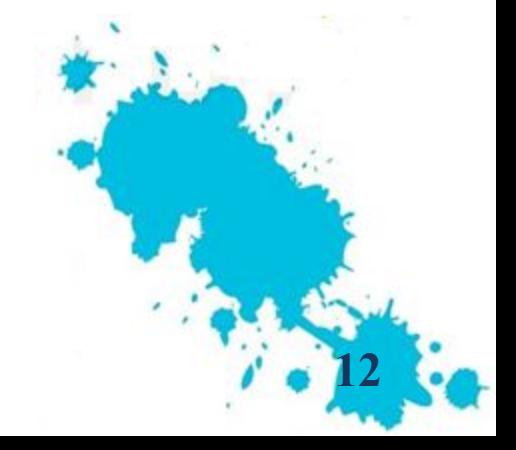

#### Контрольные вопросы

- -Что получится в результате выполнения операции INNER JOIN? Приведите пример.
	- Что получится в результате выполнения операции LEFT JOIN? Приведите пример.
	- Что получится в результате выполнения операции RIGHT JOIN? Приведите пример.
	- Что получится в результате выполнения операции декартова произведения? Приведите пример.

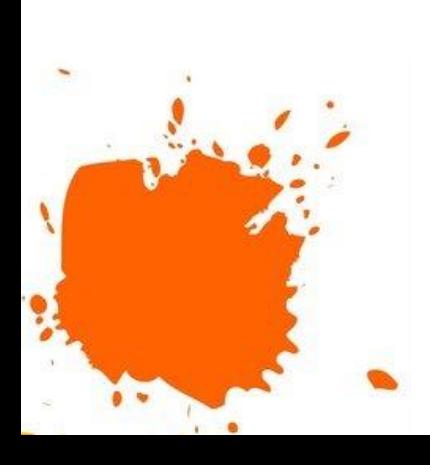

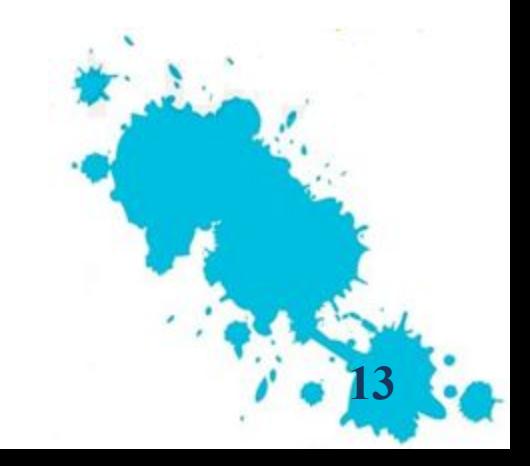

#### Список литературы

Дьяков, И.А. Базы данных. Язык SQL [Электронный ресурс]: учебн. пособие / И.А. Дьяков. – Электрон. текстовые дан. – Тамбов : Изд-во ФГБОУ ВПО «ТГТУ», 2012. – Режим доступа:

http://biblioclub.ru/index.php?page=book\_view\_red&book\_id=277628

Шнырев, С.Л. Базы данных [Электронный ресурс]: учебн. пособие / С.Л. Шнырев. – Электрон. текстовые дан. – Москва: Изд-во НИЯУ МИФИ, 2011. – Режим доступа:

http://biblioclub.ru/index.php?page=book\_view\_red&book\_id=231519

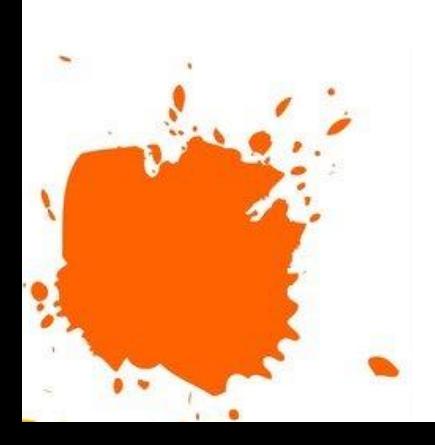

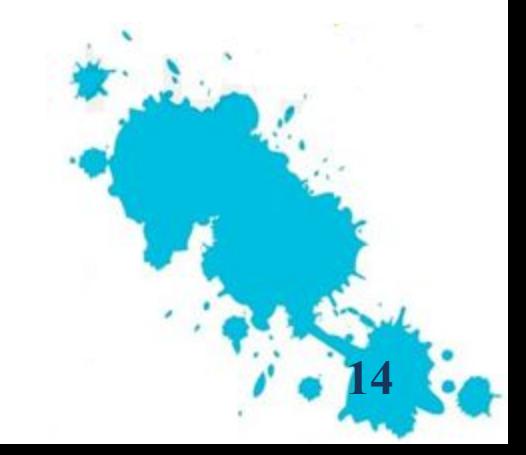